## Cheatography

## Apple Mail Keyboard Shortcuts by [aweakley](http://www.cheatography.com/aweakley/) via [cheatography.com/85857/cs/20062/](http://www.cheatography.com/aweakley/cheat-sheets/apple-mail)

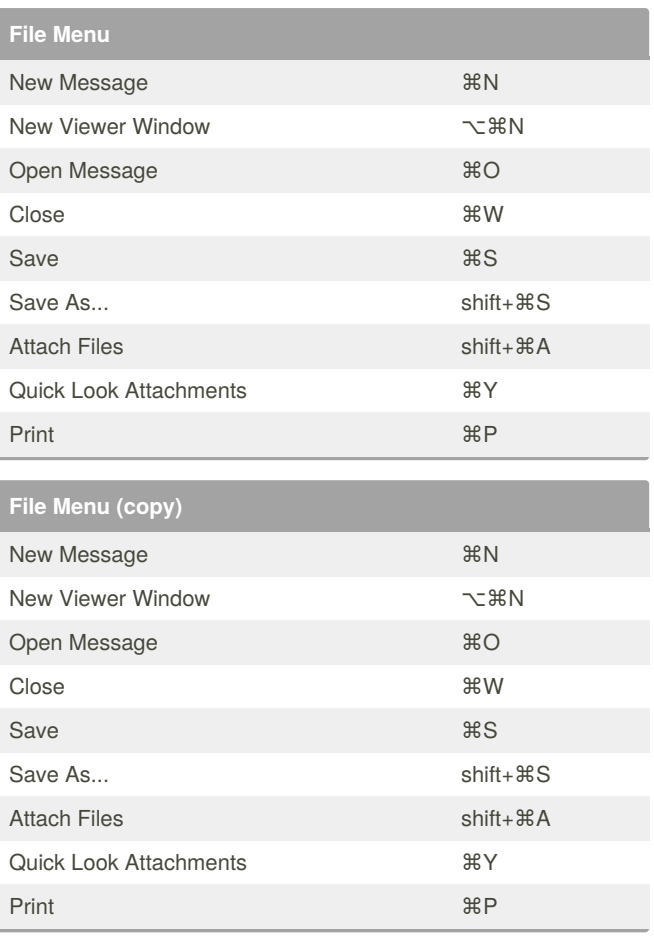

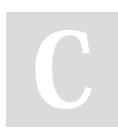

## By **aweakley**

[cheatography.com/aweakley/](http://www.cheatography.com/aweakley/)

Not published yet. Last updated 18th July, 2019. Page 1 of 1.

Sponsored by **ApolloPad.com** Everyone has a novel in them. Finish Yours! <https://apollopad.com>